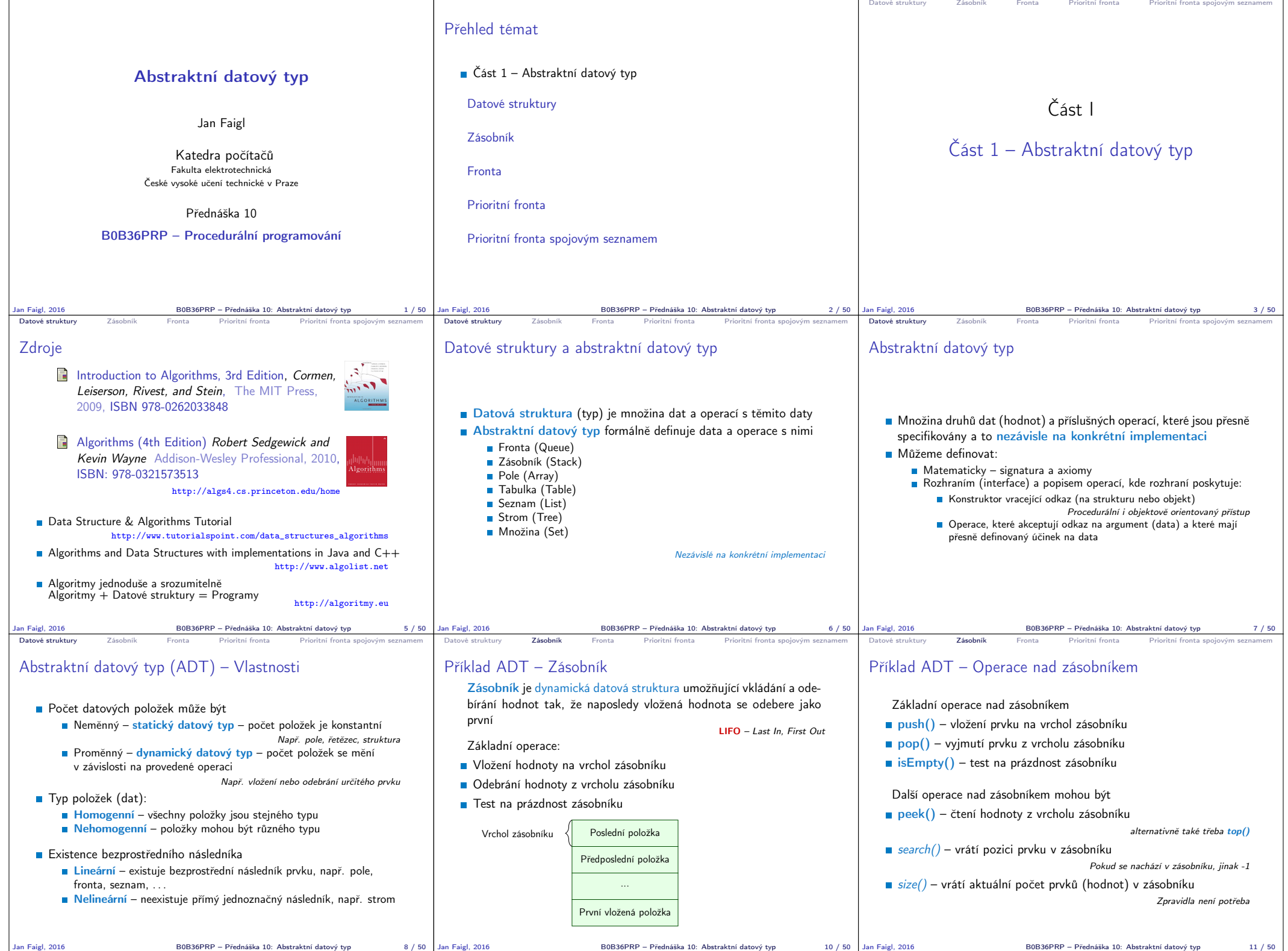

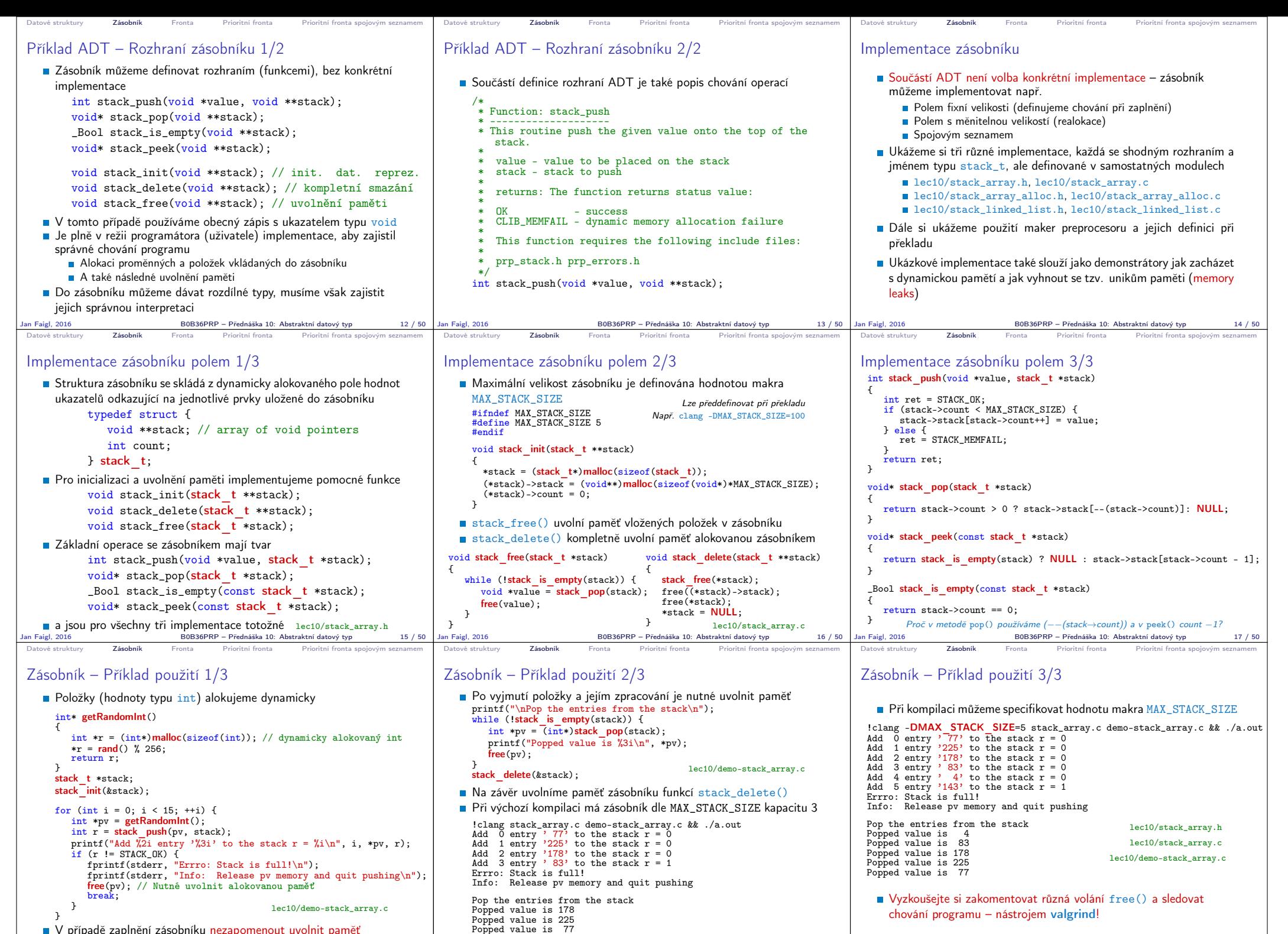

B0B36PRP – Přednáška 10: Abstraktní datový typ 18 / 50

Jan Faigl, 2016 B0B36PRP – Přednáška 10: Abstraktní datový typ 19 / 50

Jan Faigl, 2016 B0B36PRP – Přednáška 10: Abstraktní datový typ 20 / 50

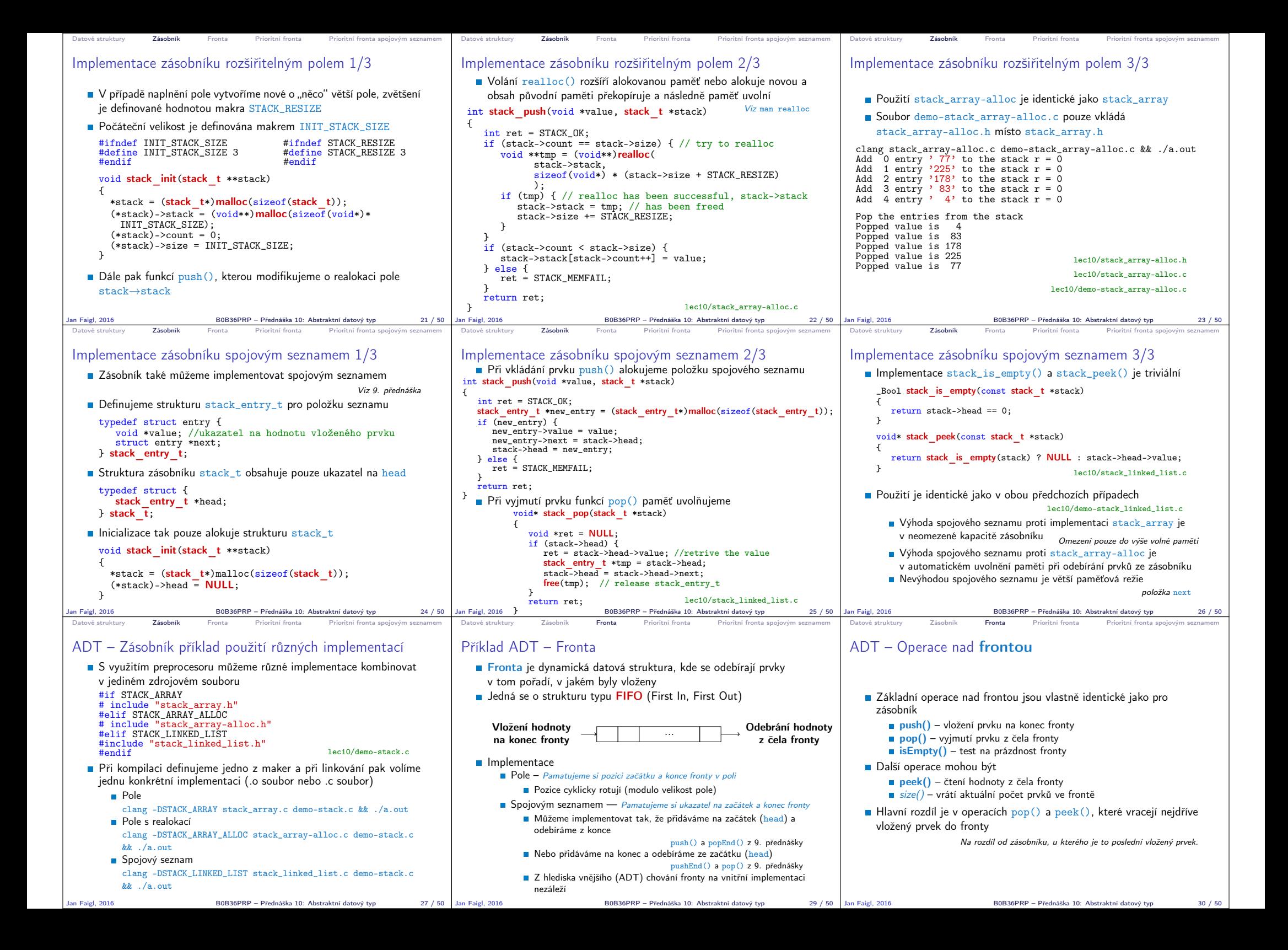

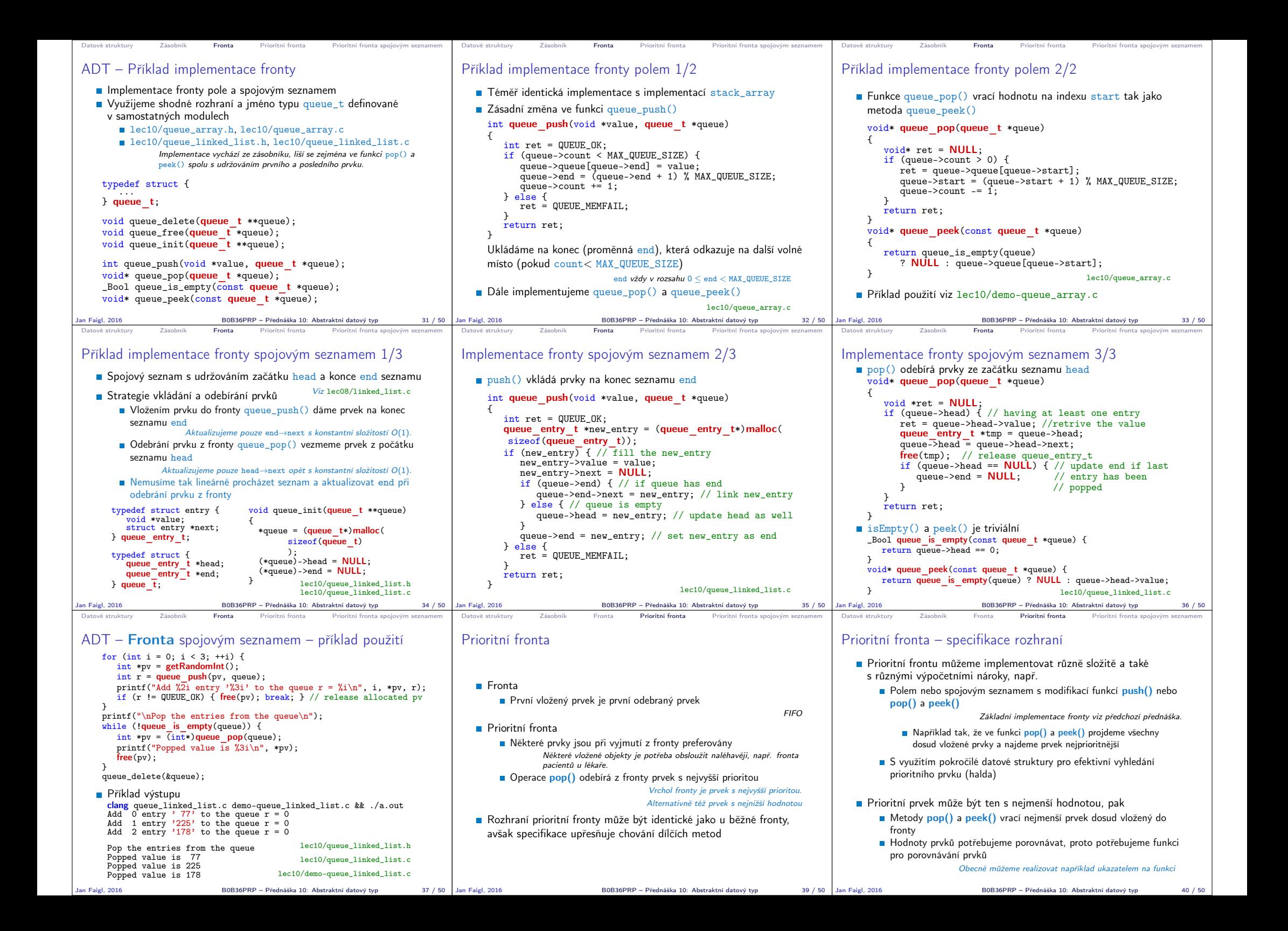

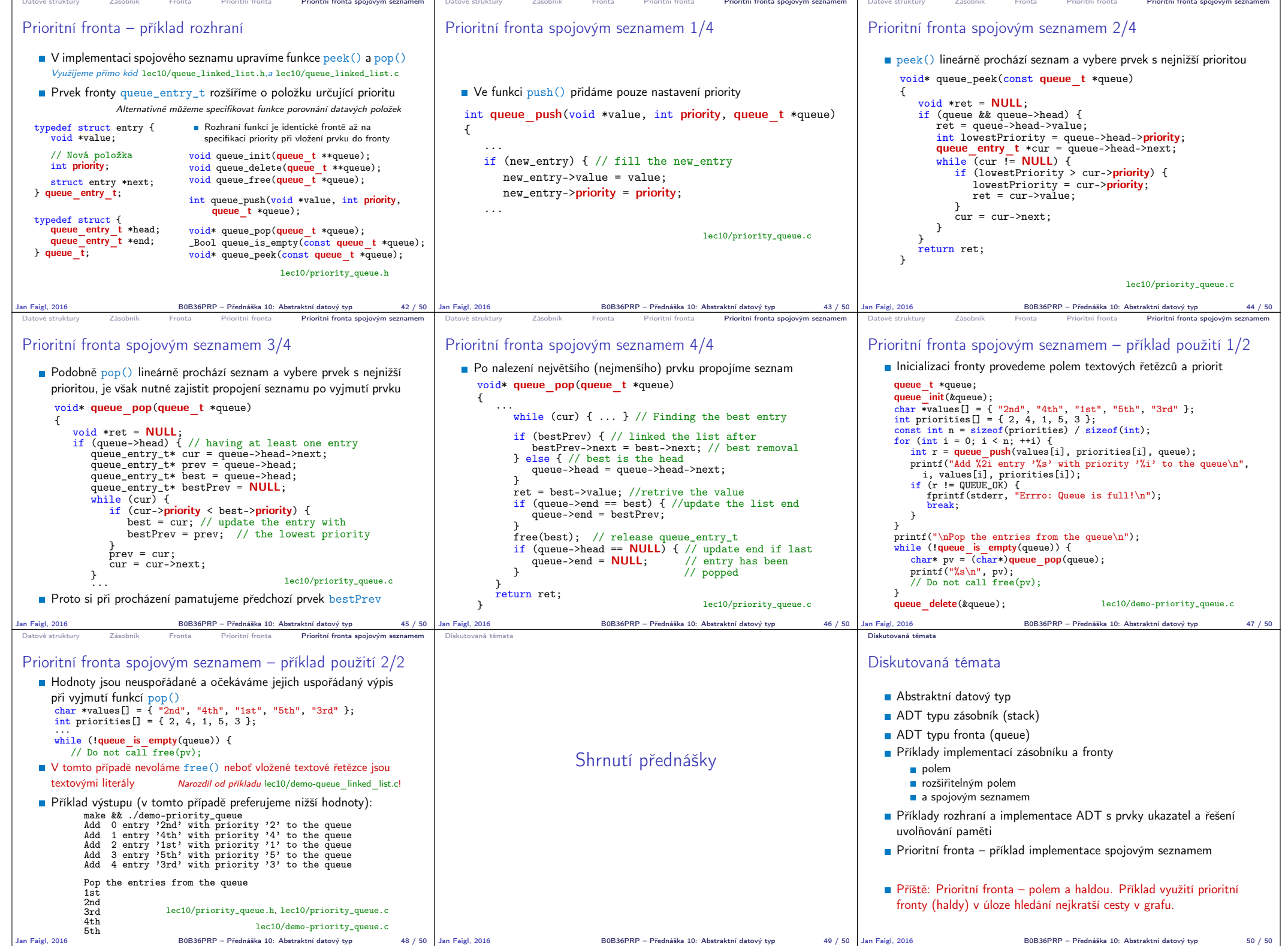